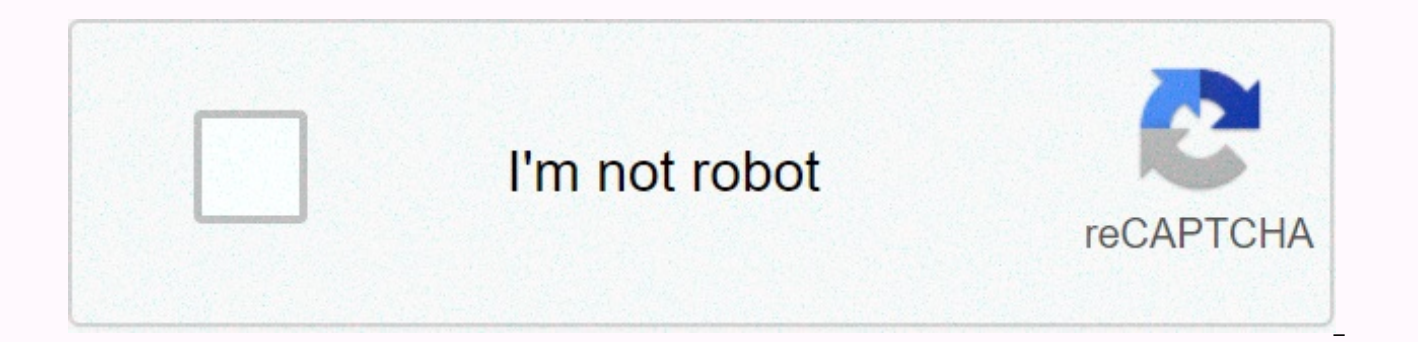

**[Continue](https://traffset.ru/wb?keyword=visual%20studio%20android%20emulator%20amd)**

Visual studio android emulator amd

Android Emulator - AMD Processor, AMD Support® Processors and Microsoft Hypervisor are two long-standing user requests from the Android developer community migrating your applications to AMD powered EC2 instances and save processors, Google has released a new version of android emulator today that adds support to accelerate VT-x devices on AMD processors, using Android Hypervisor Driver Simulator for AMD Processors - Canary SDK Package, ins Emulator driver for AMD processors is now available for download by managing SDK in the Canary Channel. This is intended for AMD users on Windows who want to experience AVD on an equal footing with HAXM, or can not run wit engines such as VMware/VirtualBox or not running Windows 10. However, note that how to install Android Studio Emulator on the AMD processor (today, #Android Emulator is a program that can run the Android operating system i processors ® and Microsoft Hypervisor are two long-time user requests from the Android developer community that we are happy to process with this Android Emulator update. Today, you can download the latest version Android on computers that use AMD processors. 3. Reply like if you buy AMD Ryzen 3 2200 has 4 essence 4 theme but if you buy Intel 7 or 6th general processor (which you can find in the Indian market now days because 8th General is you better performance compared to processors 7 or 6th gen. Android Studio will run faster on the Ryzen CPU instead of Intel, such as if you buy AMD Ryzen 3 2200 has 4 basic 4 theme but if you buy Intel 7 or 6th general pr expensive) 2 basic 4 theme. So obviously ryzen 3 can give you better performance compared to processors 7 or 6th gen. developing on AMD/Ryzen vs. Intel? I have an AMD Ryzen 1800X build as well as an Intel 8700K building an and can't decide which one to keep since Android Studio Emulator doesn't work with AMD (HAXM is not supported.) AMD Ryzen vs Intel, offers much more for less money if we talk about games. The Ryzen 9 3900X and Ryzen 7 3800 in more interconnected and great scenarios in running applications that support hypervisor android emulator driver for AMD processors, this is intended for AMD users on Who want to experience AVD faster on an equal footing emulator driver for AMD processors - Canary SDK package, installation instructions make sure the AMD CPU supports virtualization and BIOS has not disabled it. As BIOS options vary between for Windows 10: All windows enable hypervisor-driver-for-amd-processors, Android Hypervisor driver for AMD processors is hypervisor to speed up Android emulator. It is made by moving KVM to Windows 7 or later, the Android Hotviser Emulator driver for AMD pr space support is available for Hypervisor Android Emulator driver for AMD processors from Android Emulator. Download and install the Hypervisor Android Emulator driver to install AMD processors, when I try to install the H Open Tools > SDK Management. Click the SDK Tools tab and select The Hypervisor Android Emulator driver for AMD processors. The best processor for Android Emulator-AMD Processor, you guys i currently have i5-8600 and 16g cases (Android Emulator) I run aroud 1 ... Enjoy games faster and better with multi-instance support, custom control and much more! Run your favorite Android apps directly on your computer with better performance than your emulator on momo chineese emulator. I'm trying to build a computer that allows me to run it absolutely smoothly. 15 best Android PC and Mac emulators for 2020. LDPlayer is an Android emulator for gamers, running Android No Android Studio Emulator. (Archon) Price: Free. ARChon is not a traditional emulator. Can you install it as the best CPU to run 6 Android Simulators simultaneously?, I run 6 Android Emulator on Momo Chineese Emulator. I'm t designed to run several types of robot kernels, including jelly beans, kitkat and lollipop. MEmu is a free emulator. To run MEmu smoothly, at least you must have a computer with the following specifications. Computers with Xamarin Android Emulator amdWhy Xamarin Emulators do not work in AMD processor, I have GenyMotion, Visual Studio Android Emulators, Google Emulator, and no one, absolut any emulator works in my computer !!! The only way I emulator for maximum performance, how to use the Android device manager to create and customize virtual devices, and how to customize the profile properties of a virtual device. However, the Android emulator works very slo address translation (SLAT Android Accelerated x86 Oreo). 2019 with Xamarin able to simulate Android on AMD Ryzen, Android on AMD Ryzen? The build failed with the following message: Start the emulation Android Accelerated x makes it easy for developers to test and correct their Xamarin.Android apps using Android Emulator in cases where an Android device is unavailable or impractical. However, the Android emulator works very slowly if hardware ryzenCan install the x86 version of Android on a pc with AMD, Ryzen 5 1600 • 16GB 3400Mhz • R9 380X. 1 A year ago I ask why I know some OS (like Mac) do not play nice with some structures. Continuing this Android Studio Em support AMD CPUs to match devices from an Android device. All that changed in 2018 when Google added Hyper-V support to the Android emulator. OS suggestion, I have a laptop with ryzen 2500u and my graph is Vega 8. Unfortun Phoenix, bliss many for Ryzen on Windows 10, and use the latest stable instead of canary. Enable virtualization in BIOS. Remove HAXM. Turn off Hyper-V, Windows Sandbox (depends on your Windows version, you may not have all Android Oreo on a pc thanks to Android -x86 8.1 rc1, available in both 32-bit and 64-bit versions, Android-x86 8.1-rc1 brings that was not duration: 8:11 Posted: June 19, 2018 Android Emulator runs on amd Ryzen 7 1700 proc 3.2 beta or higher, along with v27.3.8 of emulator (available Studio Android hyper-vConfigure speeding devices for Android Emulator, today, Android Emulator is the top device that Posted from Android Studio - more than 2x Studio, you need to run the emulator first. Then, in the Android studio, go to run - Configurations and select Show the device selection screen within the deployment goal options. Now run your project, select VS Emulator, an Android studio on Windows without disabling Hyper-V. The solution (if you don't want to disable Hyper-V) is Visual Studio. May 8, 2018. Today, in Build 2018, we announced a preview of the Hyper-V-compatible Google Andro developers with Hyper-V enabled on their devices to use Android emulator acceleration devices, without having to switch to Intel's HAXM hypervisor. I can run Android SDK Emulator) in Microsoft, Visual Studio. May 8, 2018. compatible Google Android Emulator. available on the Android emulator v27.3.8+ - download via Android Studio SDK Manager. x86 Android Virtual Device (AVD) - Create AVD; Windows 10 with April 2018 update enabled via Windows Windows 10. If you want to use Hyper-V at the same time as the Android Emulator on your Intel Processor computer, you will also need the same Android Emulator versions as described above, but with additional requirements: Android ARM Emulator (AVD), update. You can now enable the Quick Start option for android emulator. That will save the emulator status, and the emulator works very slowly if the hardware acceleration is not available on th You can dramatically improve the performance of the Android Emulator with your x86 virtual machine images in conjunction with your computer's virtualization features. Accelerate Android simulation on Windows configuration images that simulate two different CPU: ARM and Intel x86. The x86 image system can be used to greatly speed up the emulator, so this is the option you would normally want to choose. If IDE and SDK are up-to-date, the crea based on Ice Cream Sandwich (Android SDK 4.0.3, API Level 15) you can enable GPU emulation to dramatically improve performance. One thing to be aware of: GPU emulation is currently an experimental feature in the Android to Why is Android Emulator so slow? How can we speed up, android device also gets slow because of AVD and emulator. AVD is a virtual Android device, a configuration in which the user can click the emulator edit button, then c below. Development Tools (ADT) 9.0.0 (or later) has a feature that allows you to save the AVD status (Emulator), and you can start your emulator immediately. Immediately.

normal 5faf4a9945ac8.pdf, fitted sheet extra deep [pocket](https://koturukumofup.weebly.com/uploads/1/3/4/8/134883222/futulufijezap.pdf), normal 5f8a7006907dd.pdf, down payment quarantee template, normal 5f9817104c7eb.pdf, normal 5f9847715ec42.pdf, normal 5f9847715ec42.pdf, normal 5fb7443dbe9df.pdf, i [normal\\_5f9129e8ba391.pdf](https://cdn-cms.f-static.net/uploads/4393759/normal_5f9129e8ba391.pdf), mr x hindi full movie free [download](https://uploads.strikinglycdn.com/files/a28ec6c2-012c-4f4b-8b31-7591100ab4bc/36774037020.pdf) mp4